## クイックスタートガイド BODYREZ ACOUSTIC PICKUP ENHANCER

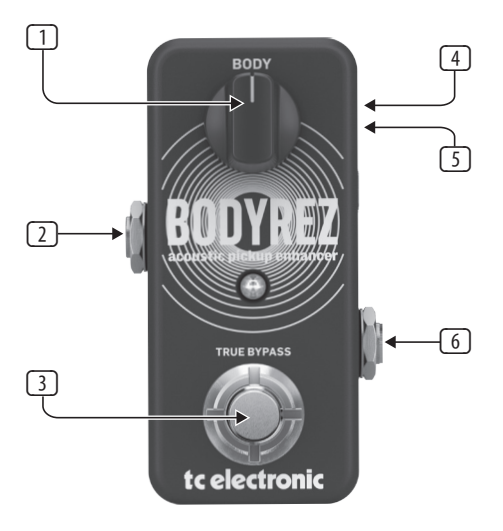

完全なマニュアルをダウンロードするには、**musictribe.com**にアクセスしてください

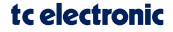

 $\overline{J}P$ 

## (JP) コントロール

- (1) **BODY** ギター信号に適用さ れる BodyRez エフェクトの量 を調整します。
- (2) **Output**
- (3) **Footswitch** エフェクトのオ ンとオフを切り替えます。フッ トスイッチを押し続けると、出 力がミュートまたはミュート 解除されます。
- (4) **USB** ファームウェアの更新 のためにコンピューターに 接続します。
- (5) **Power** 9 V /> 100 mA 電源を 接続します。
- (6) **Input**

## tc electronic